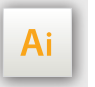

Las capas en el archivo Illustrator indican las diferentes zonas a respetar para la creación de tus archivos destinados a la impresión. Están bloqueadas y son no imprimibles.

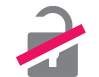

#### NO DESBLOQUEES las capas PARA USARLAS:

Cuando guardes el archivo en EPS o PDF, las capas no aparecerán (excepto la capa de marcas), si las reactivas EXAPRINT no se hará responsable.

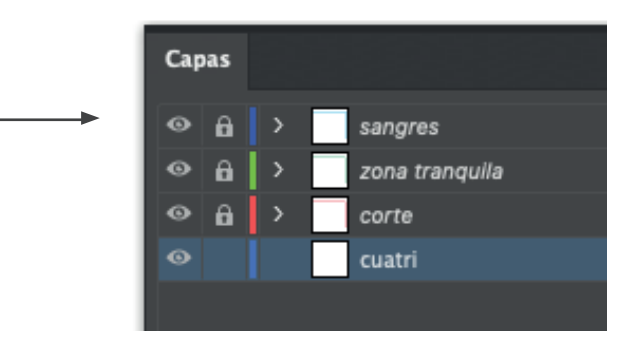

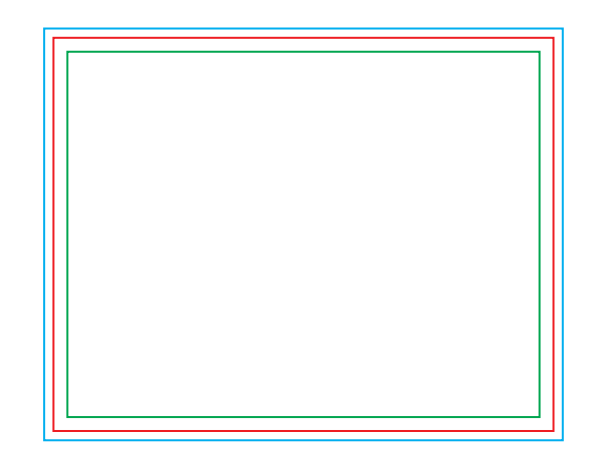

## CUADRO AZUL: SANGRES (2 mm)

Todos los elementos que deben quedar dentro del corte, deben estar dentro de esta zona.

## CUADRO ROJO: FORMATO FINAL

Este cuadro define las dimensiones finales de su tarjeta y su desplegable. Respeta la distancia de 0,5 mm.

# CUADRO VERDE: ZONA TRANQUILA

(Marco de 2 mm dentro del recorte) Este marco define los márgenes interiores de seguridad; todos los elementos que no deben ser cortados deben estar en esta zona. A pesar de su exactitud, el corte puede ser ligeramente desplazado (1,5mm de seguridad).

#### ARCHIVOS A ENTREGAR PARA ETIQUETAS:

Para este producto no hay plantillas porque los formatos son libres. Deberás entregarnos 3 ARCHIVOS para su realización:

- 1 archivo **vectorial** para el corte llamado «Troquel» (En negro 100 % o en tono directo magenta 100 % (0,2 pt alrededor).
- 1 archivo en CMYK para la impresión
- 1 archivo de control (con una simulación)

#### IMPORTANTE

No es posible realizar un corte «vacío». Únicamente posibilidad de formas llenas.

## EL CORTE LÁSER PROVOCA UN LIGERO FILETE BLANCO ALREDEDOR DEL CORTE

En una impresión con mucho color es posible que se aprecie.

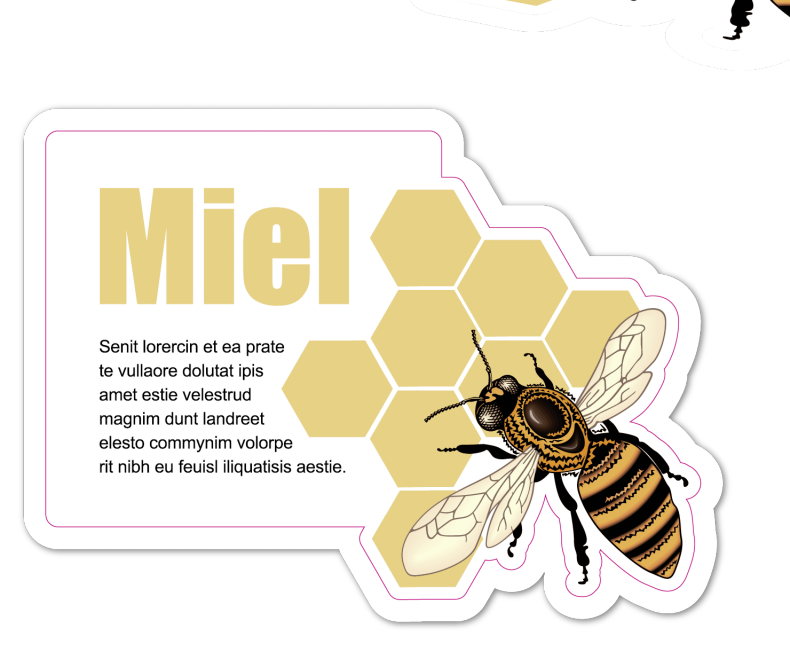

Archivo final

Corte

Cuatricromía

#### RESTRICCIONES DE IMPRESIÓN

Resolución mínima de 150 dpi (300 dpi o más es la recomendada). Los archivos de impresión deben estar únicamente en CMYK (el corte puede entregarse en una única tinta en un archivo separado).

#### RESTRICCIONES DE GROSOR

Los filetes deben tener un grosor de 0,3 pt mínimo. Las tipografías vectorizadas deberán tener un cuerpo de 4 pt mínimo.

# CORTE LÁSER

Debes enviarnos los archivos en FORMATO VECTORIAL para el corte láser.

- Todos los trazos del corte deben estar cerrados y con filete de 0,2 pt de contorno cerrado y sin superposición.
- Todas las formas deben estar cerradas y agrupadas. Para realizar esta acción usa la función «**Buscatrazos**» de la paleta.

# IMPORTANTE

Te recomendamos usar tipografías en formato vectorial para los soportes de etiquetas. El trazado del troquel es necesario (aunque sea por un corte recto). No debe haber ninguna forma vacía.

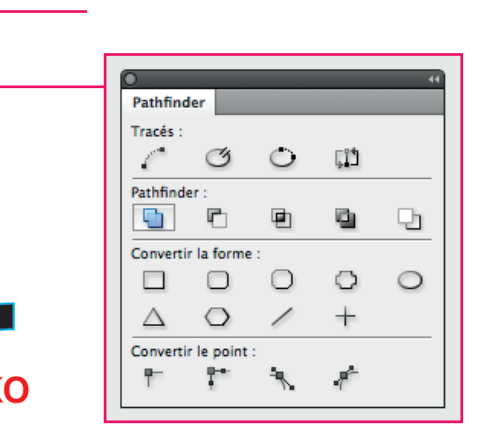